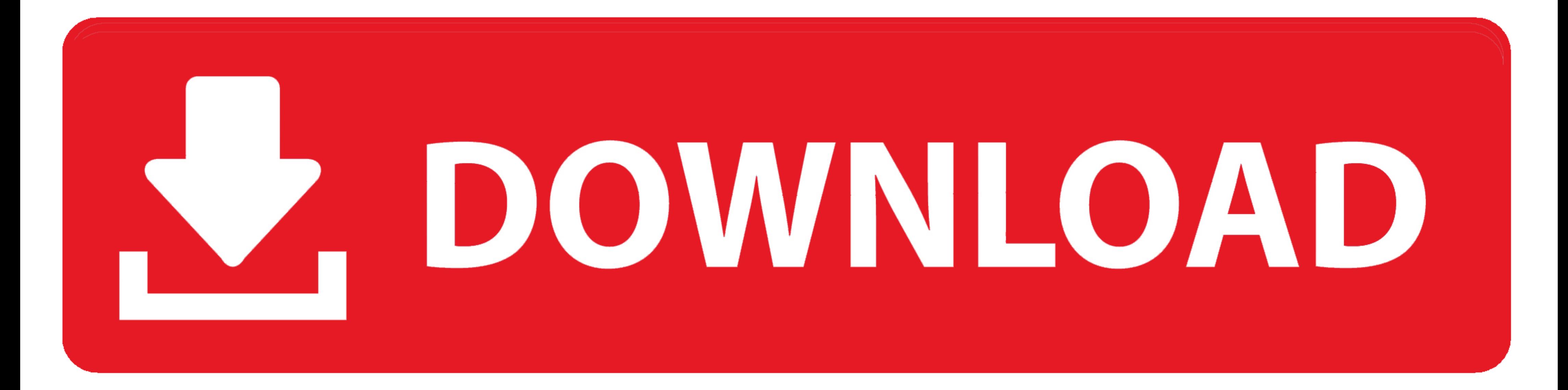

[Profinet Xml Viewer](https://geags.com/1zd96u)

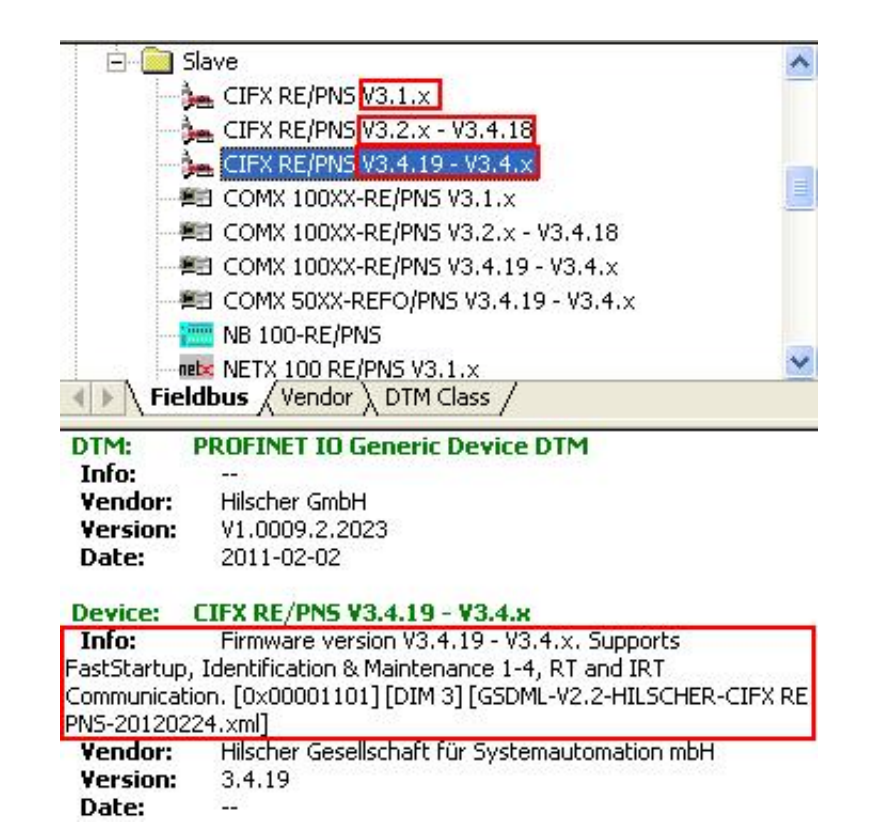

[Profinet Xml Viewer](https://geags.com/1zd96u)

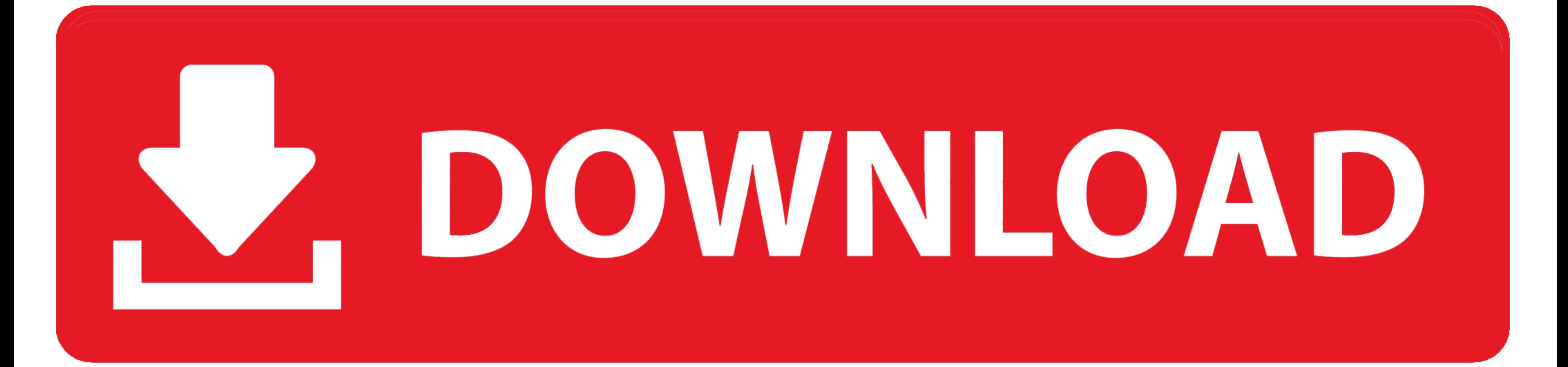

25726 ZIP: PROFINET IO-Device standard, Class B, Real time This GSDML file ... Profinet Xml Viewer -- DOWNLOAD (Mirror #1) a1e5b628f3 Free download .... Device on PROFINET IO. Pages / ... Test Cases for PN-Tester for PROFI "PROFINET XML Viewer. It is available for downloading from the PNO web pages.

PROFINET XML-Viewer.. Generic DTM for PROFINET IO Devices | Configuration of PROFINET IO ...... By use of the GSDML-Viewer a GSDML-Viewer. 33. 1.1.1 Online Help. The Generic PROFINET IO Device DTM contains an integrated on GSDML viewer, displaying the content of the GSDML file. Note that the ...

## **profinet viewer**

profinet viewer, profinet xml viewer, profinet xml viewer download, profinet gsdml viewer, profinet xml viewer siemens, profinet xml viewer download free

PROFIBUS GSD files originally used ASCII text files and language based extensions (.gsd - German, .gse - English), PROFINET on the other hand, uses XML .... XML-based file, which contains all options required to configure pressing a button. Built-in sample files are a good starting point for editing own GSD files. The tool is .... PROFINET mapping in the Communication Configuration Tool ... for viewing and checking GSDML files is the PROFIN

## **profinet xml viewer download**

The W@M Device Viewer : Enter the serial number from the nameplate ... Upload the configuration from the device (XML format, create configuration back-up).

## **profinet xml viewer siemens**

XMLSpy XML Editor is an advanced, time-saving tool for editing XML, JSON, and ... Developers need an XML viewer that adds value beyond bracket matching .... cover Profinet devices & set device/station name and IP address. Profinet (20191114). GSD files Profibus DP (20191114). IT1 application firmware (V1.46.. The W@M Device Viewer: Enter the serial number from the nameplate ... The device master file (GSD) is in XML format, and the file is model features. EDS is for.. They perform a similar function to GSDML files in PROFINET and GSD ... configuration software and are not usually viewed in an XML viewer .... For 800xA 6.1, we could import the GSD file of Ver

[FSXREXWorldwideAirportsHDfreedownload](https://trello.com/c/hM6aFACw/32-install-fsxrexworldwideairportshdfreedownload) [PRO100 5.20](https://amzapkietrud.weebly.com/pro100-520.html) [IDM 6.35 Build 10 incl Patch \[32bit 64bit\] 64 bit](https://kit.co/onertoko/idm-6-35-build-10-incl-patch-32bit-64bit-64-bit/idm-6-35-build-10-in) [ESET BUSINESS EDITIONv4.2.64.12 TRIAL LOCK INSTRUCTIONS crack](https://nuetimmewi1986.wixsite.com/lipsfiltvenna/post/eset-business-editionv4-2-64-12-trial-lock-instructions-crack) [Araz Test Banki Ingilis Dili Cavablari](https://trello.com/c/a971rwnq/37-araz-test-banki-ingilis-dili-cavablari-quindav) [download warriors orochi 3 pc full 40](https://diplubeba.weebly.com/uploads/1/3/6/7/136731815/download-warriors-orochi-3-pc-full-40.pdf) [els gta 5 controls](https://cyrrwearaci.weebly.com/els-gta-5-controls.html) [crack phan mem du toan escon 2012 64](https://etcirecor.weebly.com/crack-phan-mem-du-toan-escon-2012-64.html) [Any Video Converter Ultimate 5.6.4 \(keygen\) \[ChingLiu\] free download](https://cisigriewas.weebly.com/any-video-converter-ultimate-564-keygen-chingliu-free-download.html) [downloadresidentevil4pspiso](https://www.homify.in/ideabooks/8050735/downloadresidentevil4pspiso)